## TOOVIL 公交12路的时间表和线路图

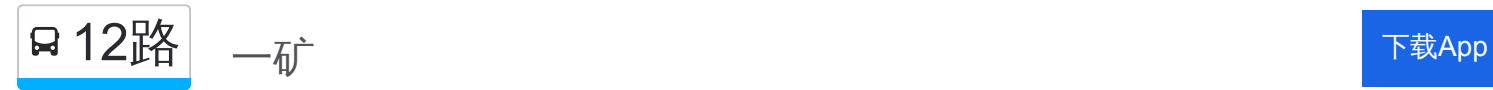

公交12((一矿))共有2条行车路线。工作日的服务时间为: (1) 一矿: 06:30 - 18:30(2) 新矿路口: 06:30 - 18:30 使用Moovit找到公交12路离你最近的站点,以及公交12路下班车的到站时间。

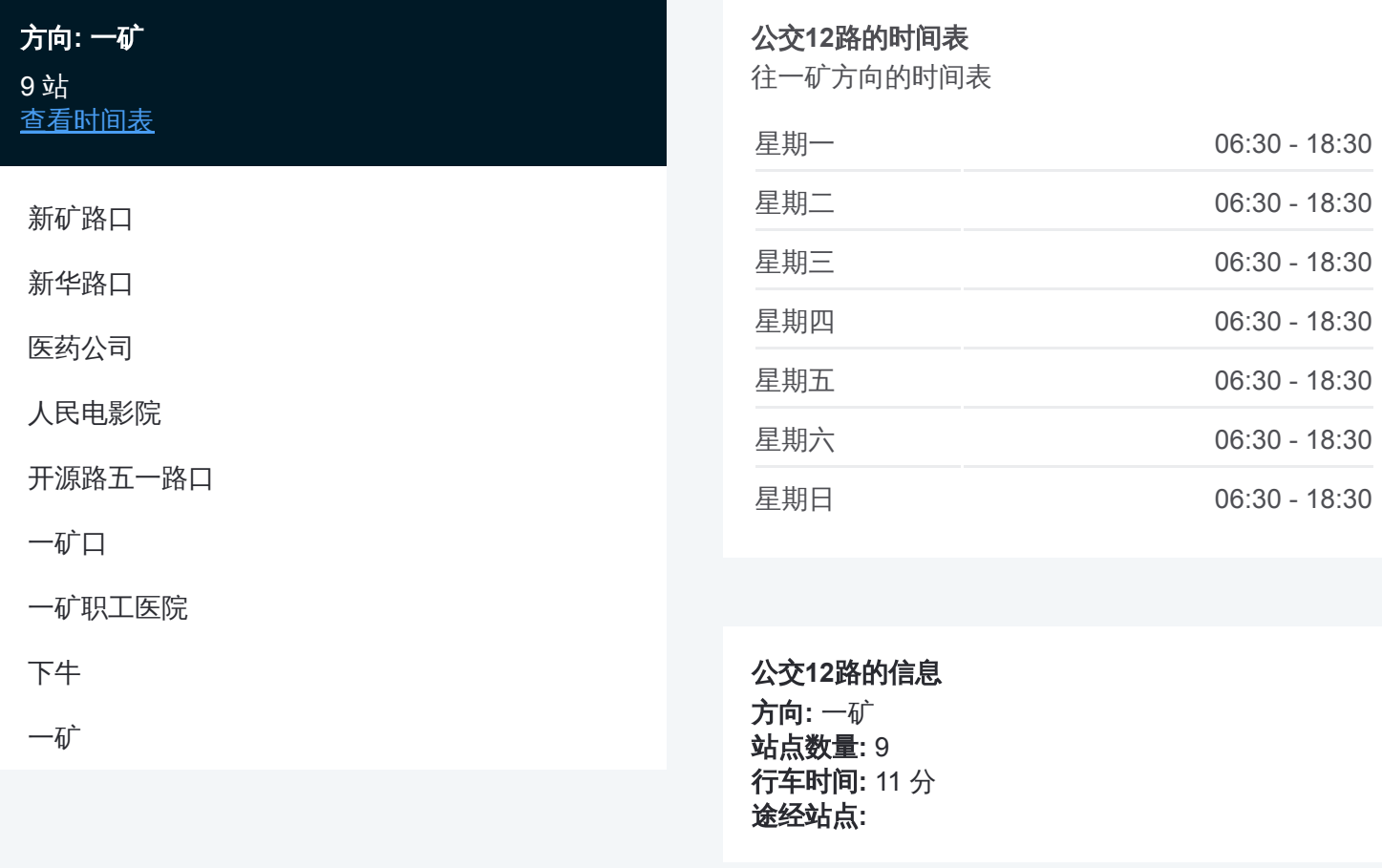

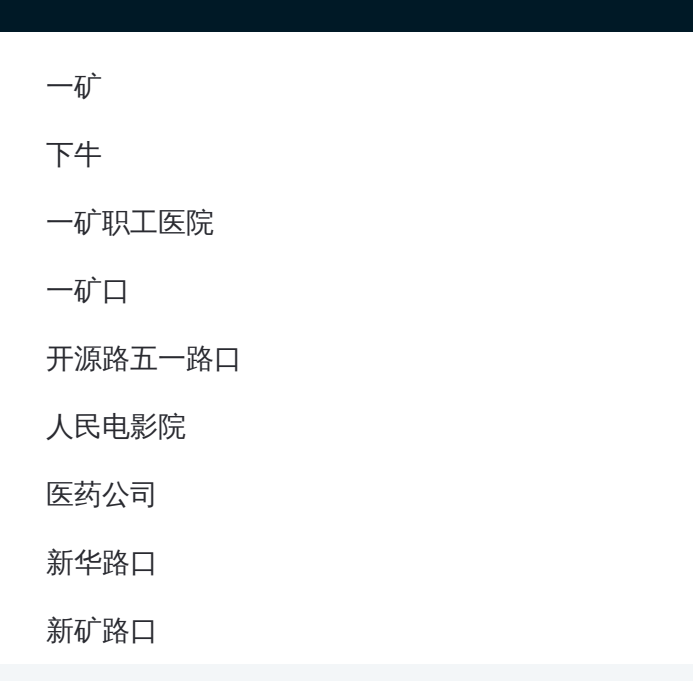

## 方向**:** 新矿路口 9 站

[查看时间表](https://moovitapp.com/pingdingshan___%E5%B9%B3%E9%A1%B6%E5%B1%B1-5443/lines/12%E8%B7%AF/727747/3156308/zh-cn?ref=2&poiType=line&customerId=4908&af_sub8=%2Findex%2Fzh-cn%2Fline-pdf-Pingdingshan___%25E5%25B9%25B3%25E9%25A1%25B6%25E5%25B1%25B1-5443-1167656-727747&utm_source=line_pdf&utm_medium=organic&utm_term=%E4%B8%80%E7%9F%BF)

一矿

下牛

一矿职工医院

一矿口

开源路五一路口

人民电影院

医药公司

新华路口

新矿路口

## 公交**12**路的时间表

往新矿路口方向的时间表

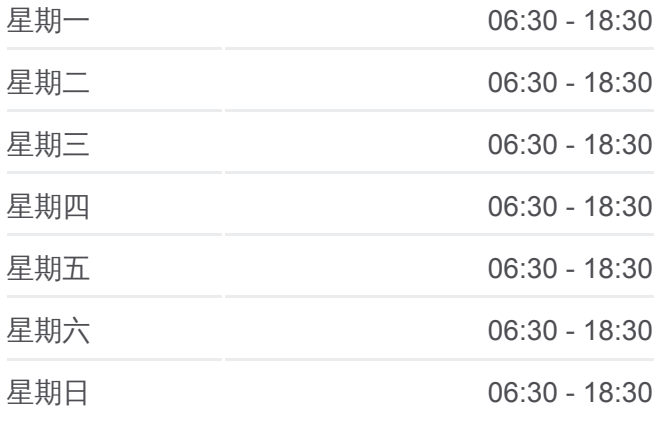

## 公交**12**路的信息

方向**:** 新矿路口 **站点数量:** 9 **行车时间: 11** 分 途经站点 **:**

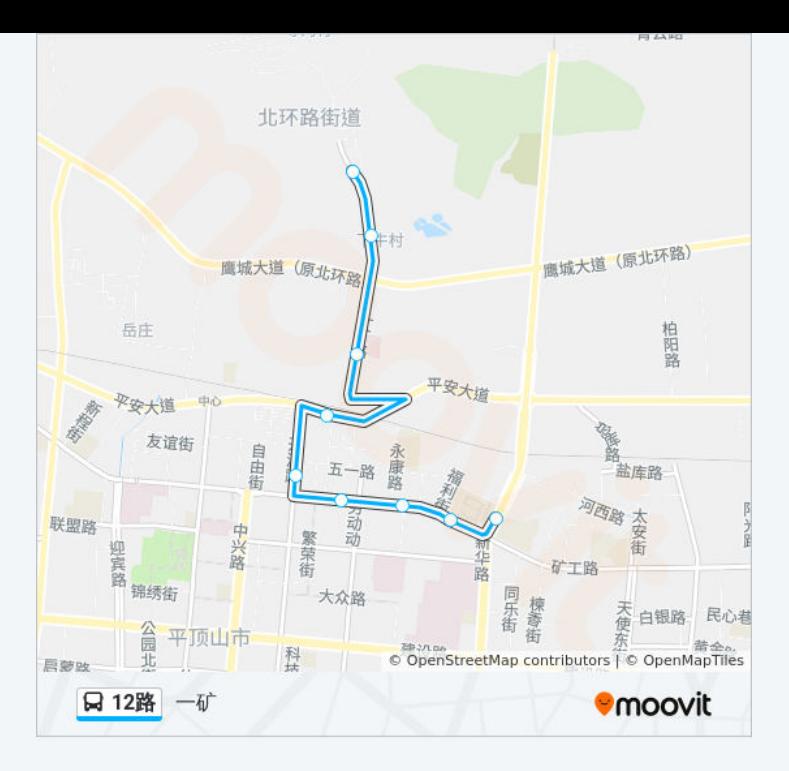

你可以在moovitapp.com下载公交12路的PDF时间表和线路图。使用Moovit [应用程式查询平顶山的实时公交、列车时刻表以及公共交通出行指南。](https://moovitapp.com/pingdingshan___%E5%B9%B3%E9%A1%B6%E5%B1%B1-5443/lines/12%E8%B7%AF/727747/3156307/zh-cn?ref=2&poiType=line&customerId=4908&af_sub8=%2Findex%2Fzh-cn%2Fline-pdf-Pingdingshan___%25E5%25B9%25B3%25E9%25A1%25B6%25E5%25B1%25B1-5443-1167656-727747&utm_source=line_pdf&utm_medium=organic&utm_term=%E4%B8%80%E7%9F%BF)

关于[Moovit](https://editor.moovitapp.com/web/community?campaign=line_pdf&utm_source=line_pdf&utm_medium=organic&utm_term=%E4%B8%80%E7%9F%BF&lang=en) · MaaS[解决方案](https://moovit.com/maas-solutions/?utm_source=line_pdf&utm_medium=organic&utm_term=%E4%B8%80%E7%9F%BF) · [城市列表](https://moovitapp.com/index/zh-cn/%E5%85%AC%E5%85%B1%E4%BA%A4%E9%80%9A-countries?utm_source=line_pdf&utm_medium=organic&utm_term=%E4%B8%80%E7%9F%BF) · Moovit社区

© 2024 Moovit - 保留所有权利

查看实时到站时间

 $\bullet$  App Store **EXAMPLE Play**  $\overline{\phantom{a}}$  Web App